## **Datenblatt**

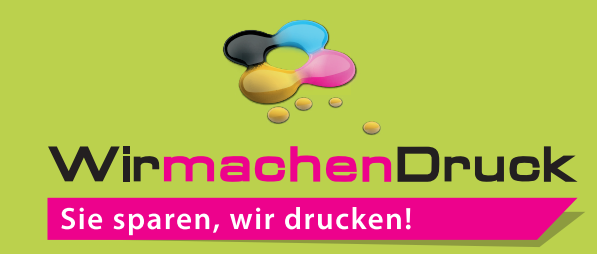

## Vliesstoffmaske mit individuellem Etikett

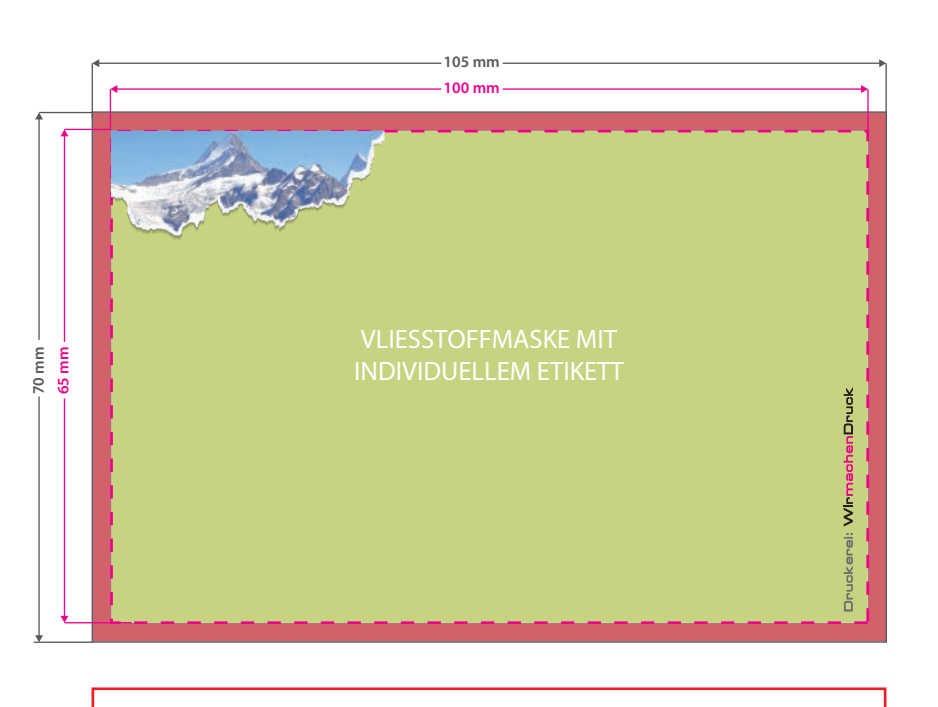

10 Masken zu je einer Verpackungseinheit in transparenter Folie eingepackt. Das Etikett wird auf die Vorderseite jeder Folienverpackung mittig aufgebracht.

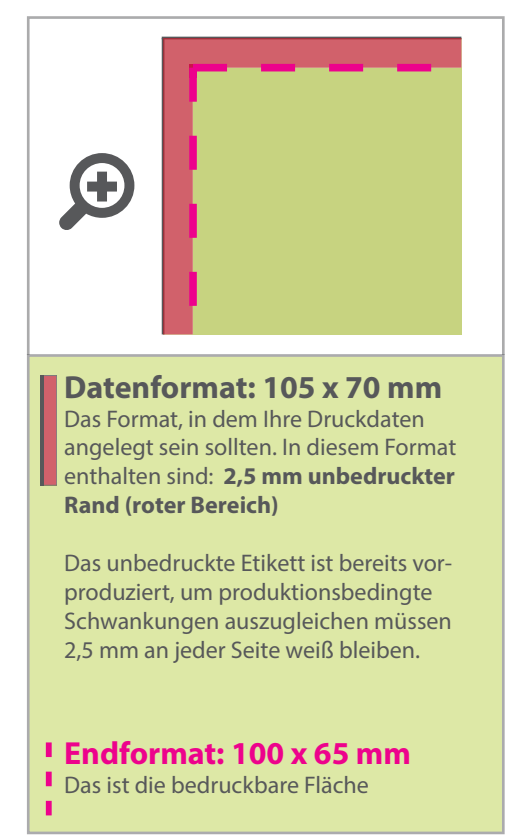

## 5 Tipps zur fehlerfreien Gestaltung Ihrer Druckdaten

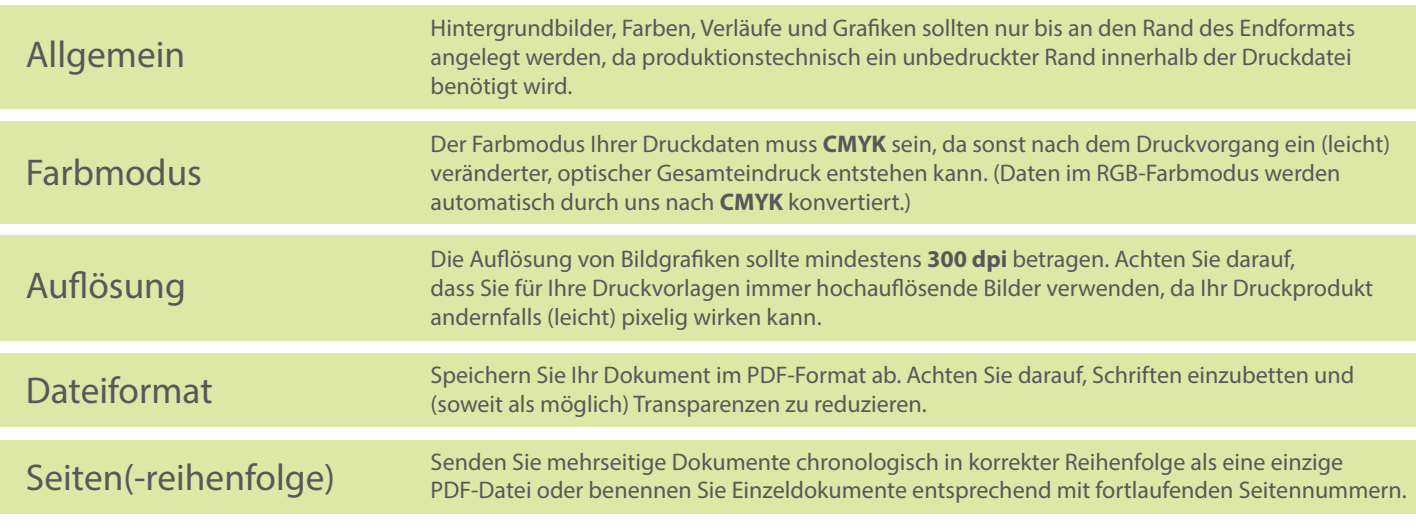